# **1Z0-1083-20Q&As**

Oracle Narrative Reporting 2020 Implementation Essentials

### **Pass Oracle 1Z0-1083-20 Exam with 100% Guarantee**

Free Download Real Questions & Answers **PDF** and **VCE** file from:

**https://www.leads4pass.com/1z0-1083-20.html**

100% Passing Guarantee 100% Money Back Assurance

Following Questions and Answers are all new published by Oracle Official Exam Center

**C** Instant Download After Purchase **83 100% Money Back Guarantee** 365 Days Free Update

800,000+ Satisfied Customers

**Leads4Pass** 

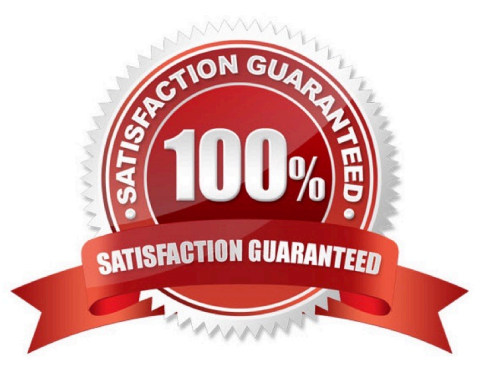

## **Leads4Pass**

#### **QUESTION 1**

Which two methods can be utilized for populating and maintaining dimensions, in a Custom Application?

A. Use a flat file interface to load an existing metadata definitions into your application

B. Use the Smart View Add-On For Administrator in order to add and manage members for each dimension using Smart View

C. Use the Hierarchy editor to manually add and manage members for each dimension using a graphical editor

D. Use the Dimension Library within Enterprise Performance Management Architect (EPMA) in order add and manage members for each dimension that are then deployed to the Custom Application

E. Integrating directly with Other Oracle EPM Cloud Services to pull metadata directly from other applications

Correct Answer: BC

#### **QUESTION 2**

What is the correct sequence of steps for adding Management Reporting embedded content to a report package?

A. Open the doclet, check out the doclet, embed the management reporting content, upload and Check in the revised doclet

B. Open the doclet, check out the doclet, within Smart view use the Report Settings Smart view shared connection to import the management report, upload and check in the revised doclet

C. Open the management report in the web interface, export it to excel, checkout the doclet, copy and paste the Excel exportto the doclet, upload and check in the revised doclet

D. Open both the management reporting reference doclet and the regular doclet, check out the regular doclet, copy and paste the management report, upload and check in the revised doclet

Correct Answer: A

#### **QUESTION 3**

Which two methods can be used to delete an existing management report grid?

A. Press the X button in the top right-hand corner.

B. Right click the grid and choose Delete.

- C. within Report Actions, select Delete.
- D. Drag and drop the gridoff of the report.

Correct Answer: AB

## **Leads4Pass**

#### **QUESTION 4**

Which statement is FALSE about the Author Phase?

A. The closing of the AuthorPhase is automated based on the status of the Doclets. Once all of the Doclets have been marked complete, the Author Phase Is marked complete.

B. Doclet Authors are granted access to the report package when their Doclet is started.

C. In order to start theAuthor Phase for a Report Package, all Doclets must be assigned at least one Doclet Author.

D. Additional Doclets can be added to the Report Package while the Author Phase is In Progress.

Correct Answer: A

Explanation: https://docs.oracle.com/cloud/latest/eprcs\_common/MRPRO/MRPRO.pdf

#### **QUESTION 5**

Which two statements about the Enterprise Performance Reporting Cloud (EPRCS) library are True?

- A. The menus and actions available for each system-generated personal folders are role based.
- B. A user with the service administrator role has the complete ability to see other users Favorites or Recent folders.
- C. To perform a successful folder export, the user must have administrator access to all artifacts in the folder.
- D. Actions that are available in the library are not location specific.
- E. Any user of an artifact can run audit reports for their artifact within the library.

Correct Answer: AE

[1Z0-1083-20 PDF Dumps](https://www.leads4pass.com/1z0-1083-20.html) [1Z0-1083-20 VCE Dumps](https://www.leads4pass.com/1z0-1083-20.html) [1Z0-1083-20 Exam](https://www.leads4pass.com/1z0-1083-20.html)

**[Questions](https://www.leads4pass.com/1z0-1083-20.html)**